Premier Farnell Wireframe Document

# elementių

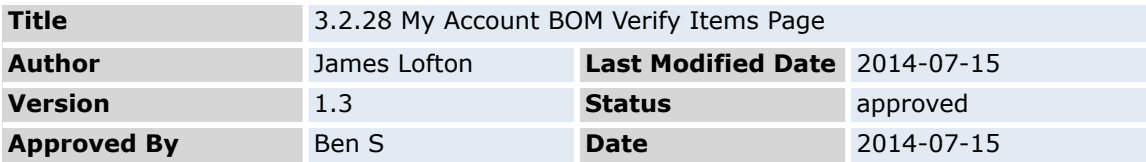

#### **Document history**

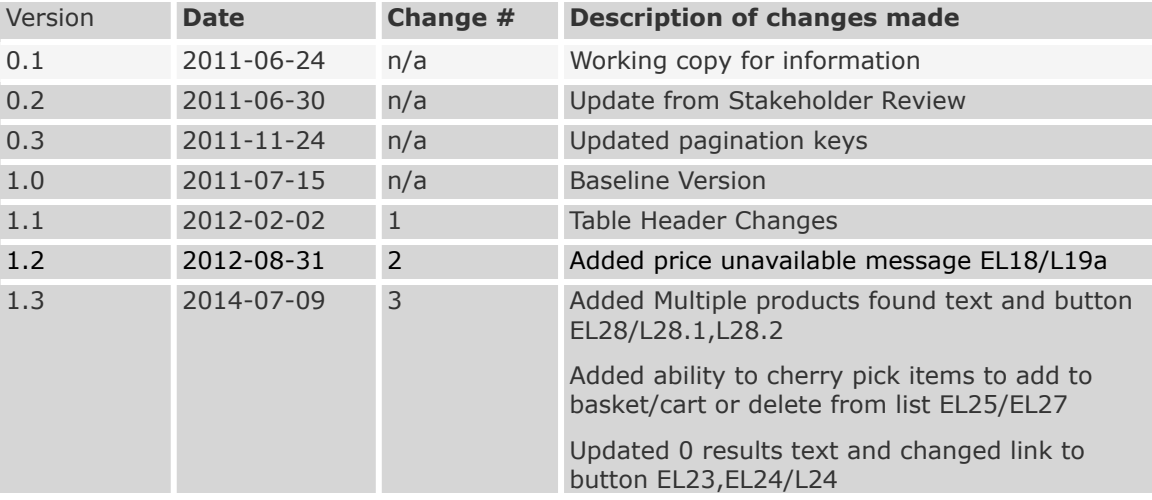

# **Contents**

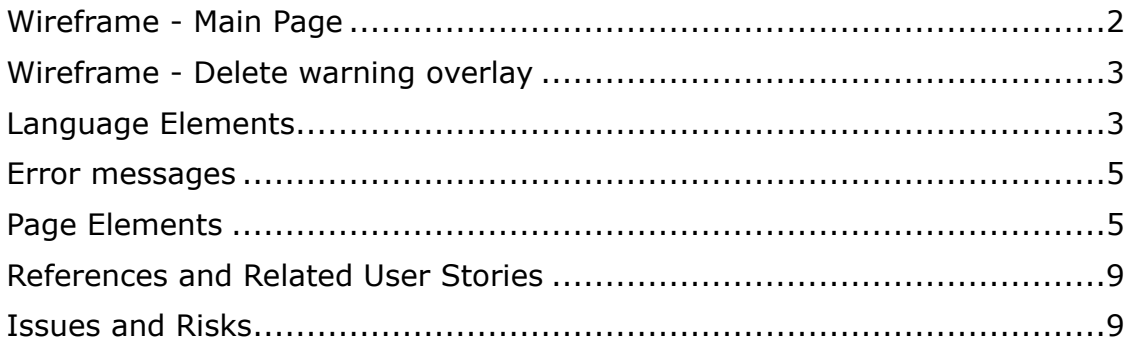

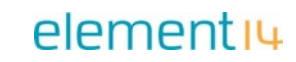

# **Wireframe - Main Page**

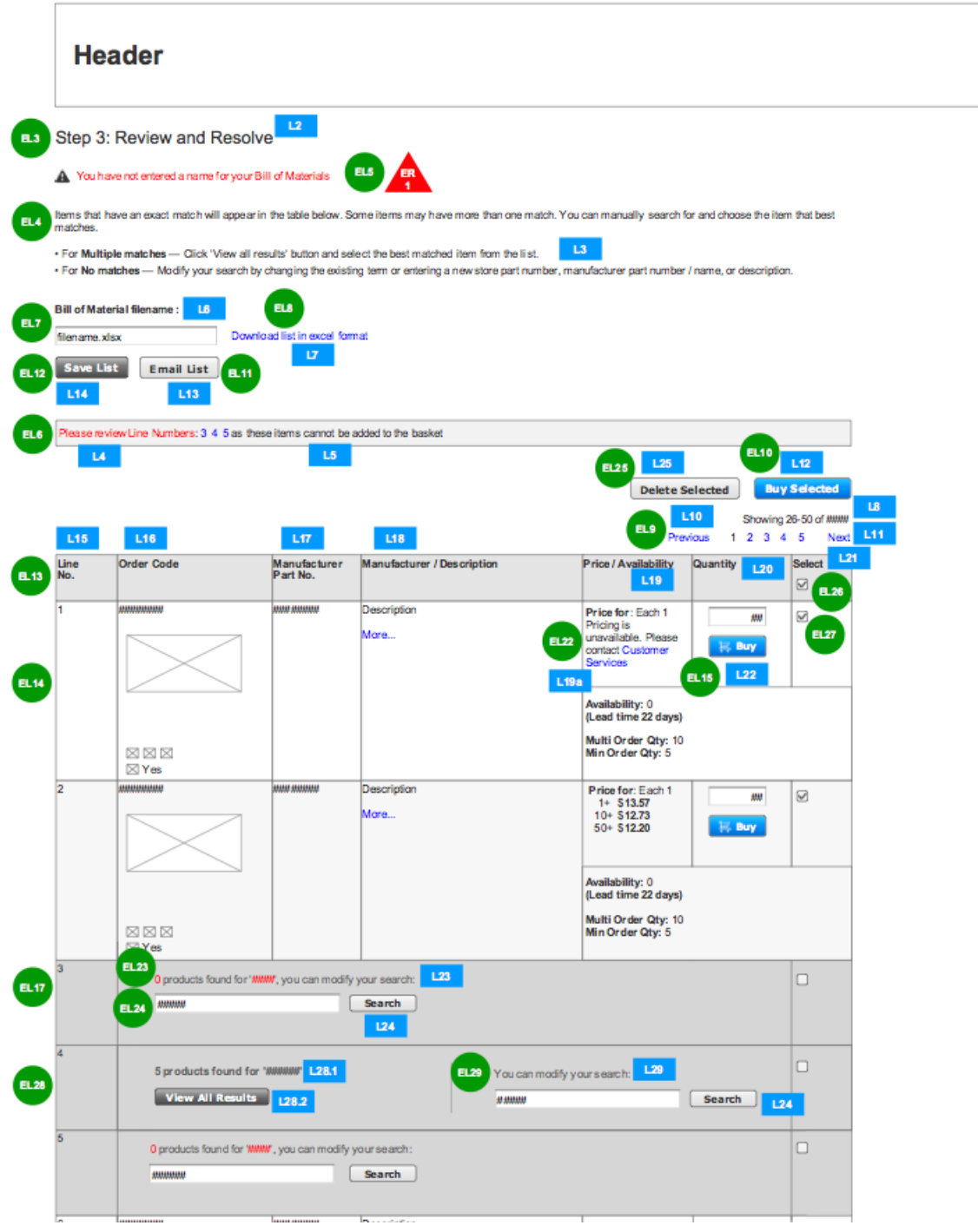

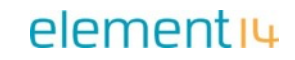

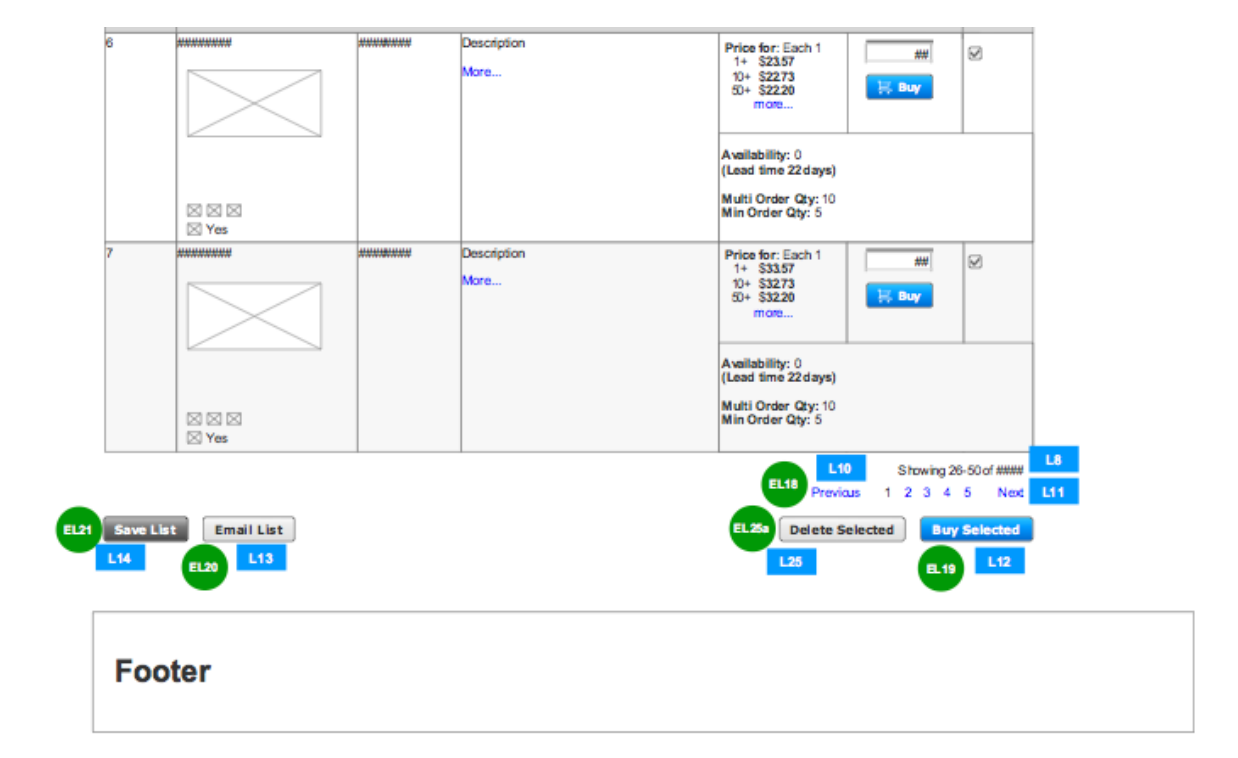

### **Wireframe - Delete warning overlay**

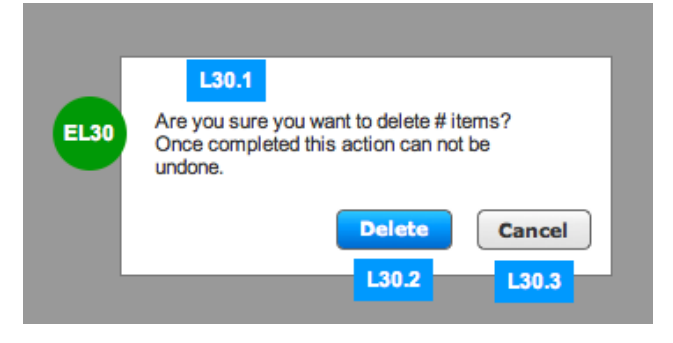

#### **Language Elements**

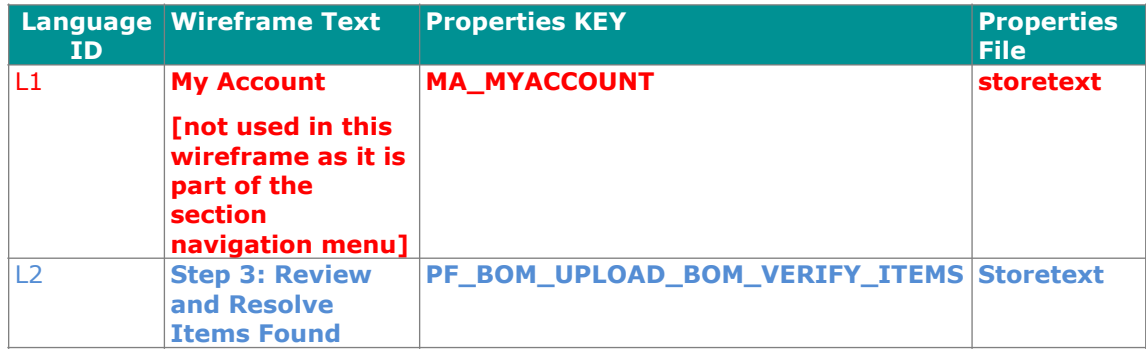

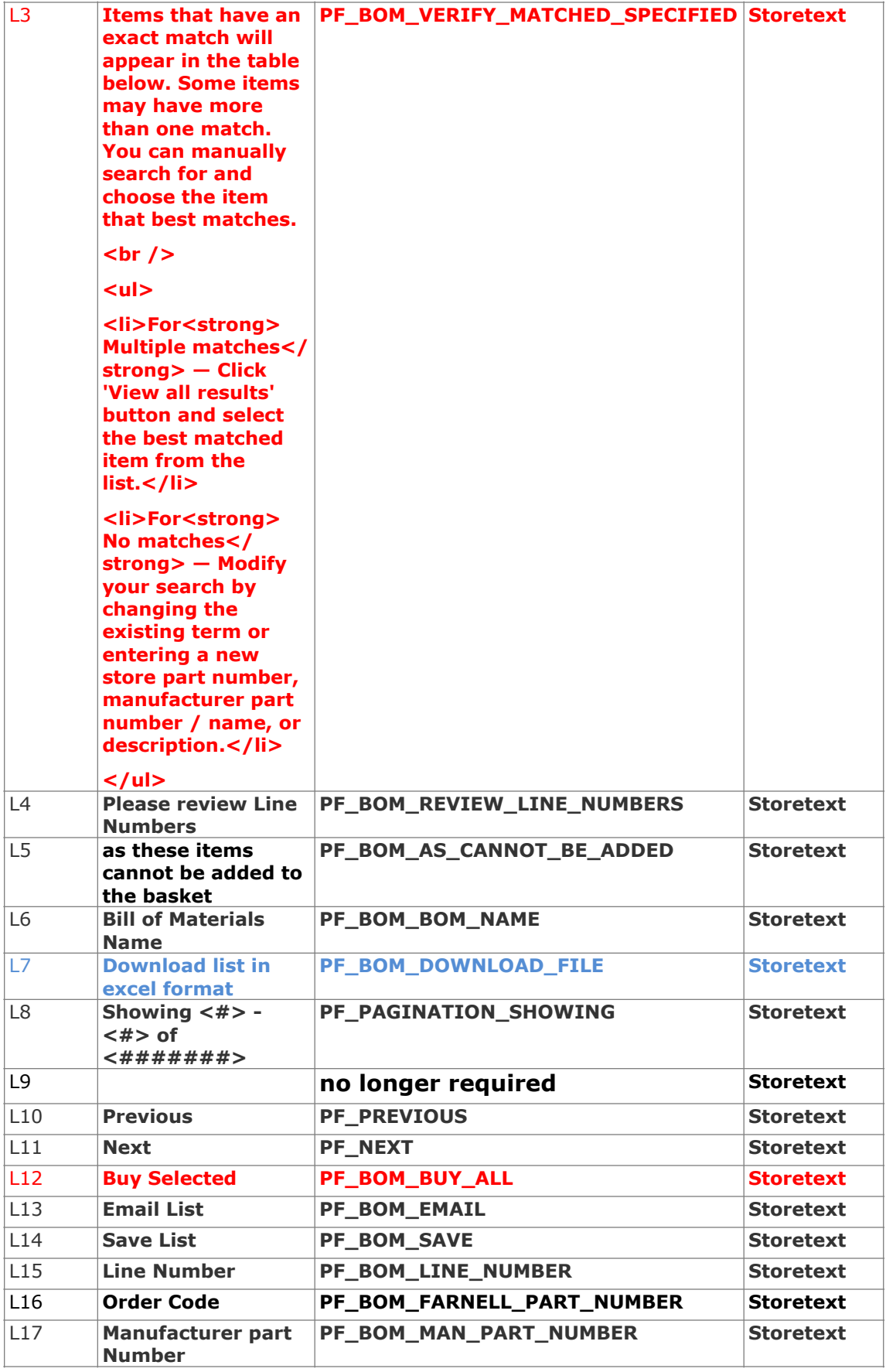

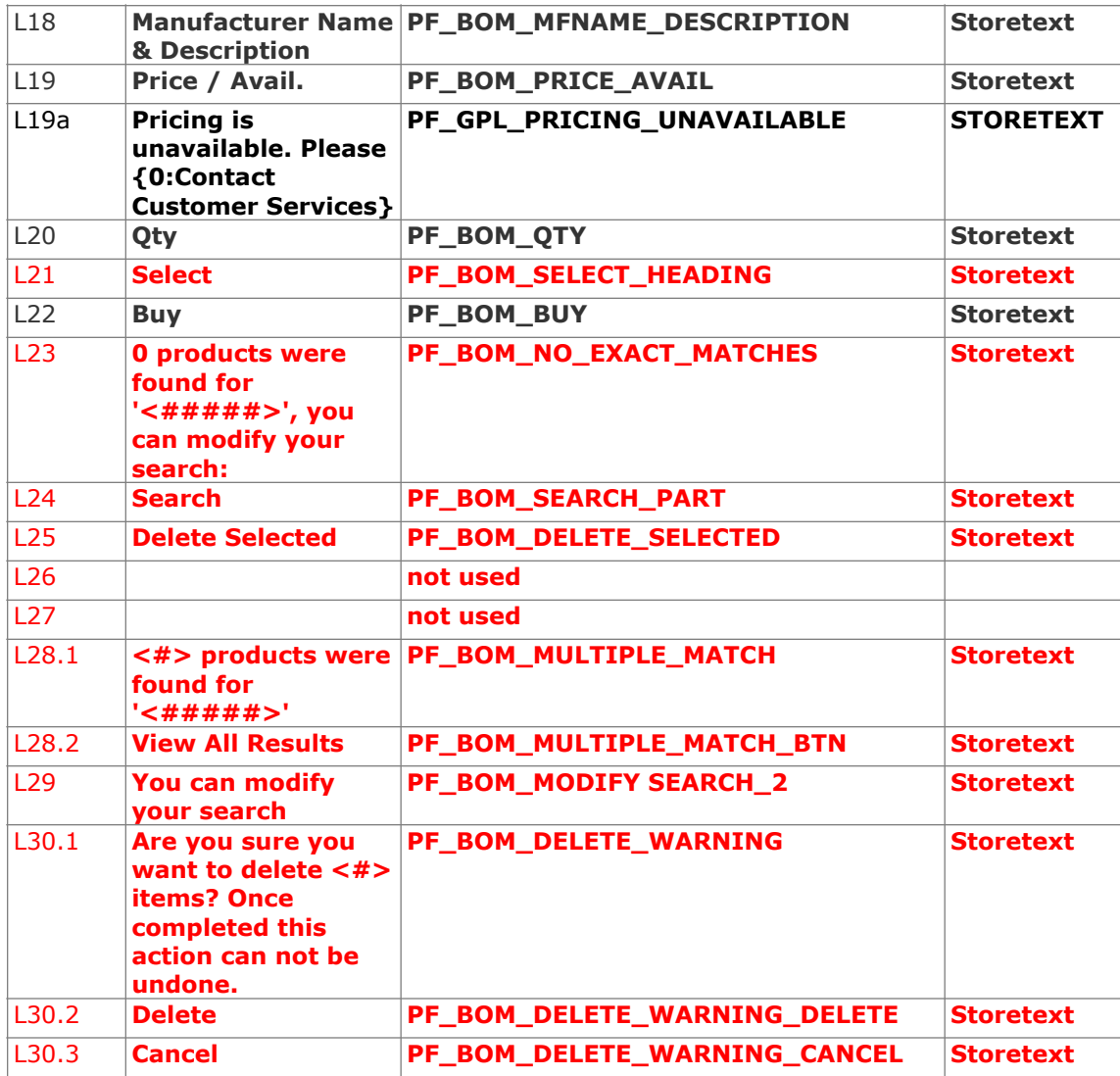

#### **Error messages**

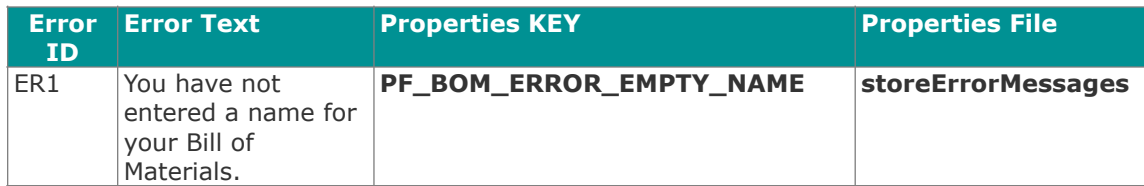

# **Page Elements**

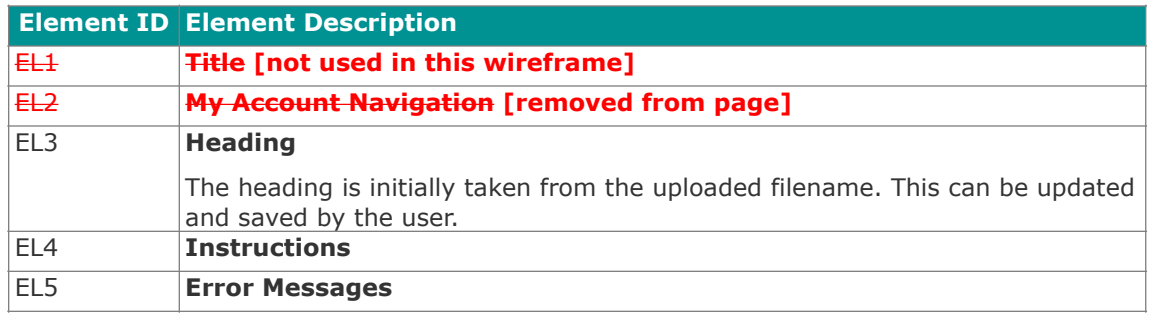

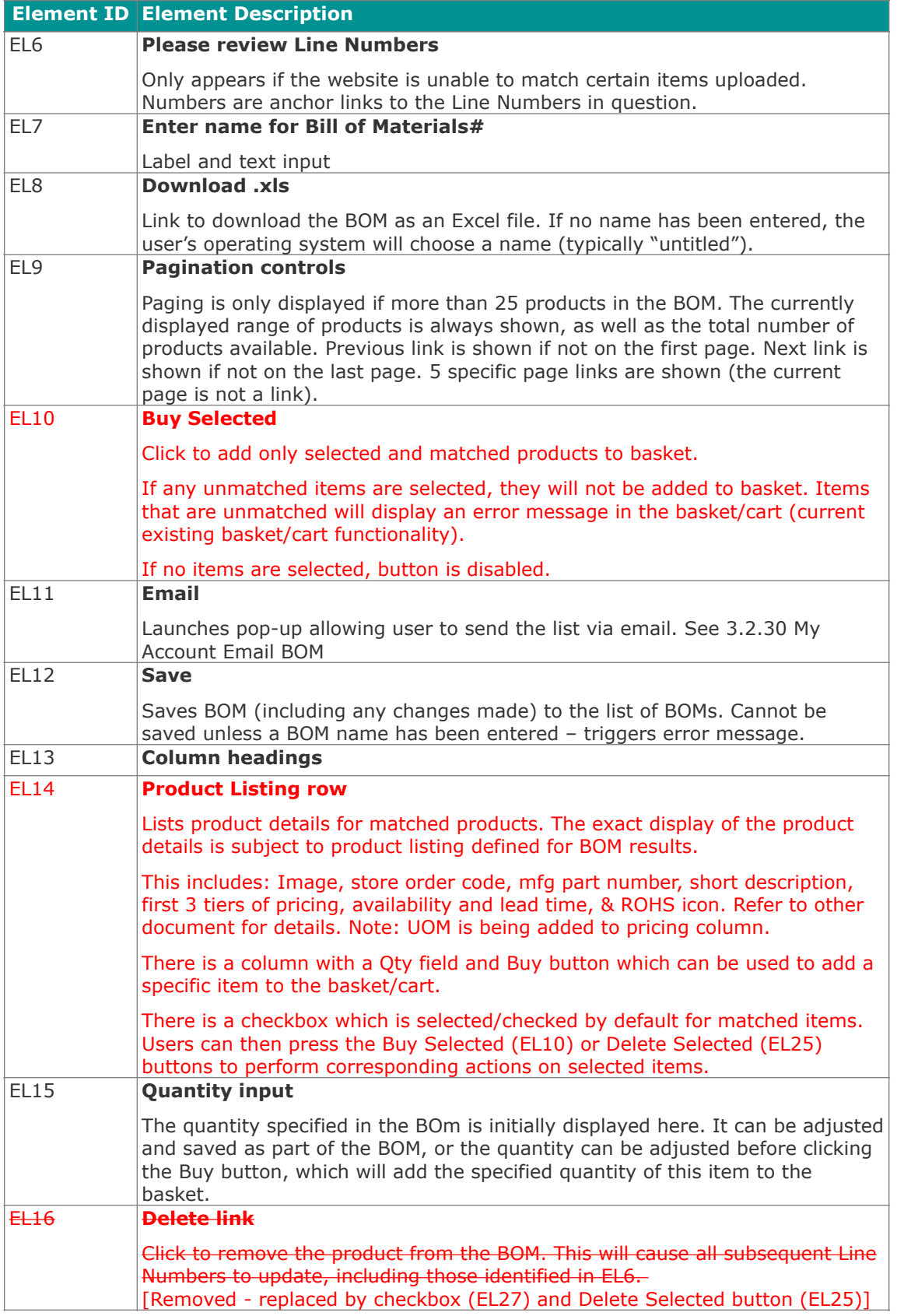

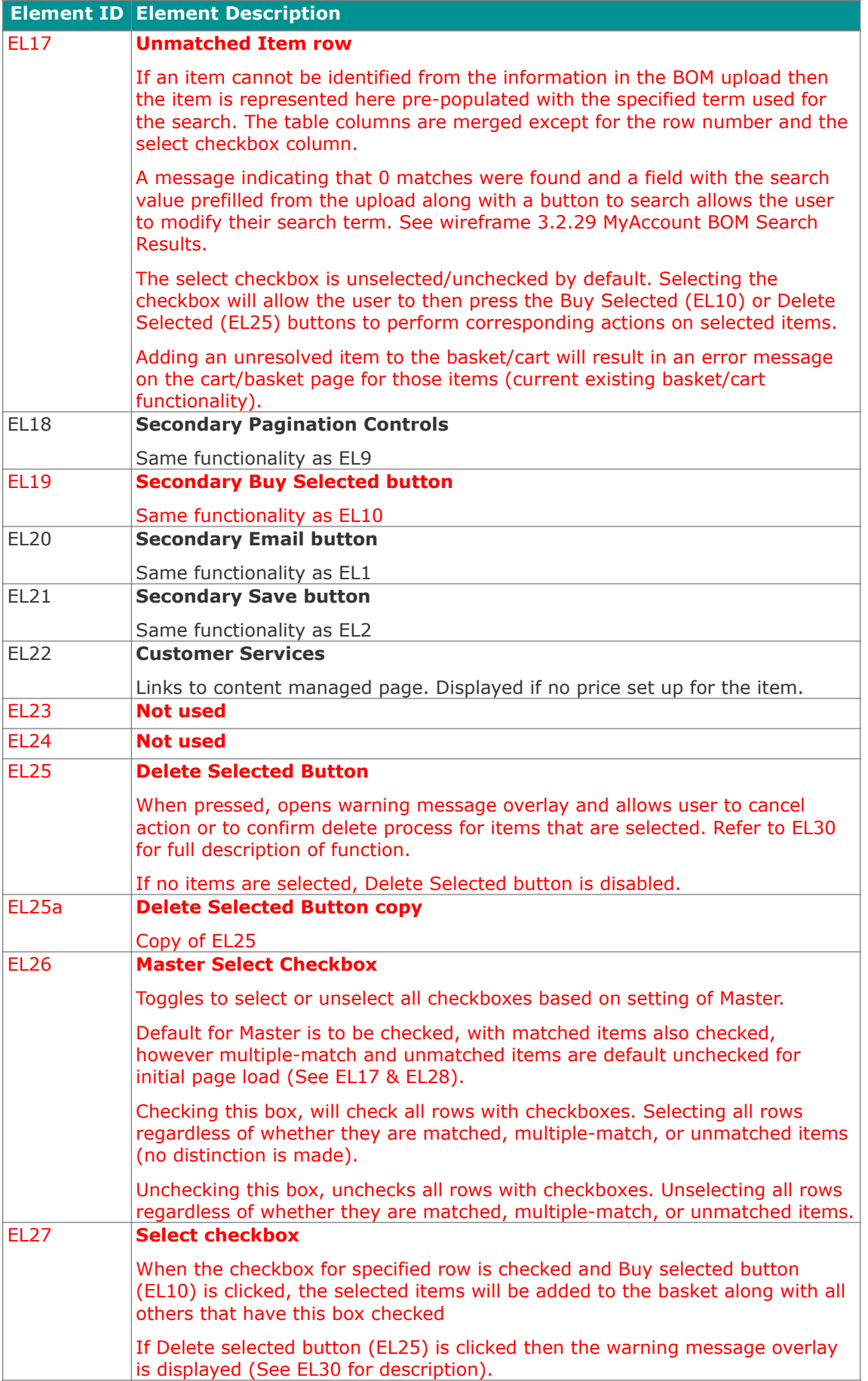

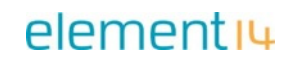

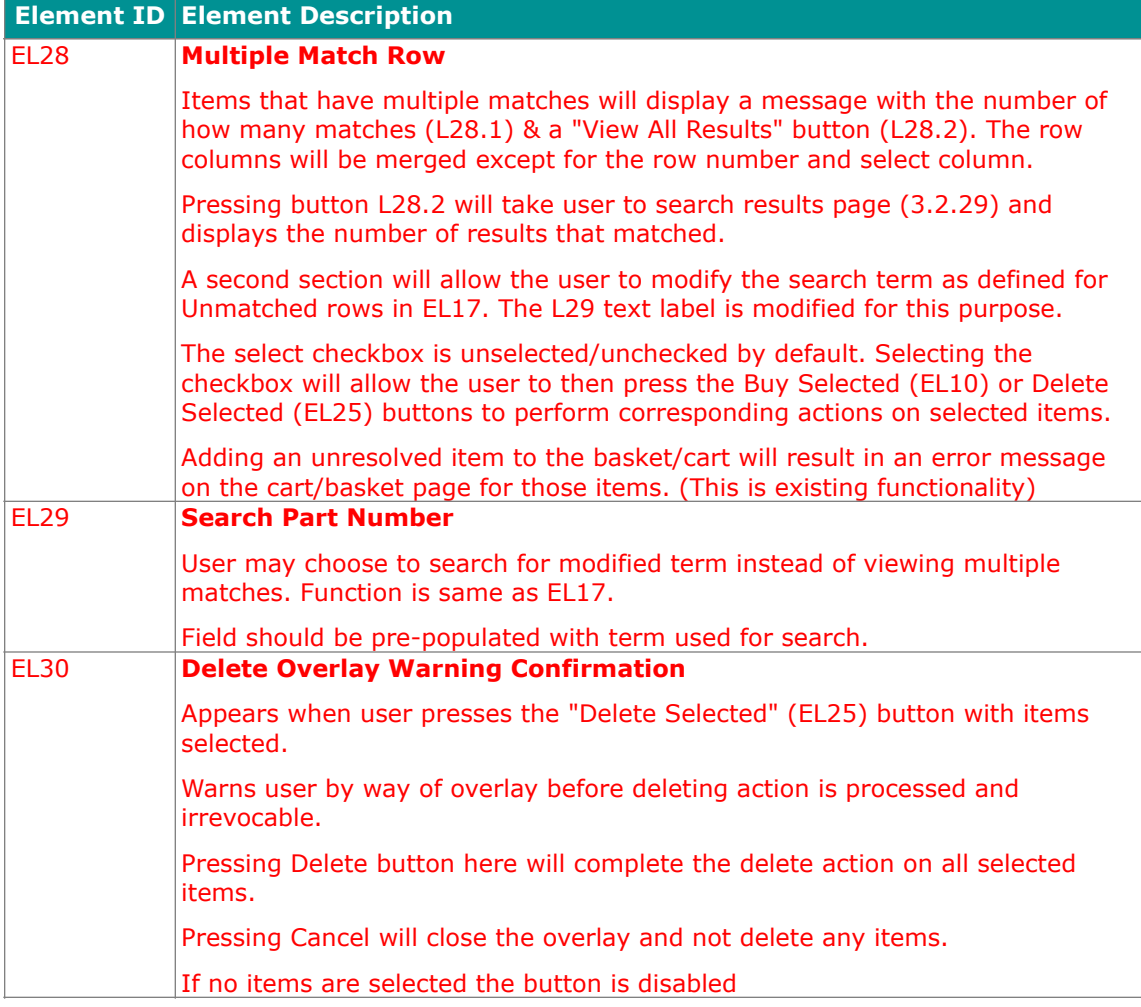

# **References and Related User Stories**

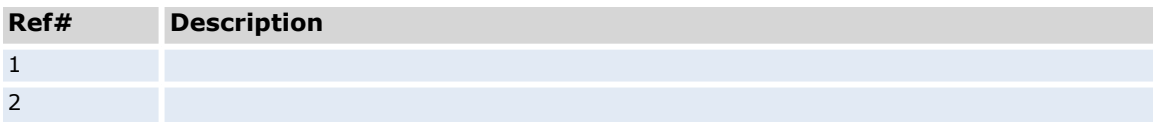

#### **Issues and Risks**

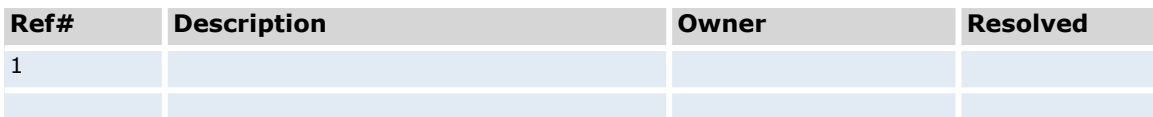